<span id="page-0-0"></span> $\equiv$  $\Box$  C# A Sandcastle Documented Class Library bitlyDotNET.Interfaces Namespace **Send [Feedback](javascript:SubmitFeedback()** 

**[This is preliminary documentation and is subject to change.]**

**[Missing <summary> documentation for "N:bitlyDotNET.Interfaces"]**

# **Interfaces**

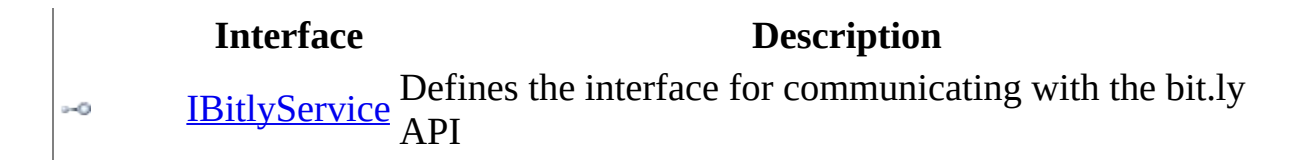

## **Enumerations**

#### **Enumeration Description**

[eStatusCode](#page-3-0) ෂුව

Defines the possible return codes when calling the various methods in the library

<span id="page-3-0"></span> $\equiv$  $\Box$  C# A Sandcastle Documented Class Library eStatusCode Enumeration See [Also](#page-7-0) Send [Feedback](javascript:SubmitFeedback()

**[This is preliminary documentation and is subject to change.]**

Defines the possible return codes when calling the various methods in the library

**Namespace:** [bitlyDotNET.Interfaces](#page-0-0) **Assembly:** bit.ly.NET (in bit.ly.NET.dll) Version: 1.0.0.0 (1.0.0.0)

### **Syntax**

**C#**

public enum eStatusCode

### **Members**

#### **Member name Description**

Unspecified %s.

InvalidCredentials

InvalidVersion

PostError

ServiceUnavailable Service unavailable. InvalidEmail Invalid email address. InvalidUsername Invalid username. EmailNotAvailable Email not available.

InvalidPasswordLength

CouldNotFetchJSON

InfoNotFoundForDocument

InfoNotFoundForDocument2

OK The request was successful. UnknownError **An unknown error occured.** MissingParameter Missing parameter %s. UndefinedMethod Undefined method %s. NotAuthenticated You must be authenticated %s. AlreadyLoggedIn You are already logged in. You tried to login with an invalid username/password. You specified an invalid version number. Valid versions are [2.0.0, 2.0.1]. There was a problem posting your request. Please try again. PageNotFound That page does not exist. UsernameNotAvailable Username not available. Password must be 6-20 characters long. Could not fetch bitly json doc from s3. No info available for requested document. No info available for requested document. InvalidBitlyHash Not a valid bitly hash.

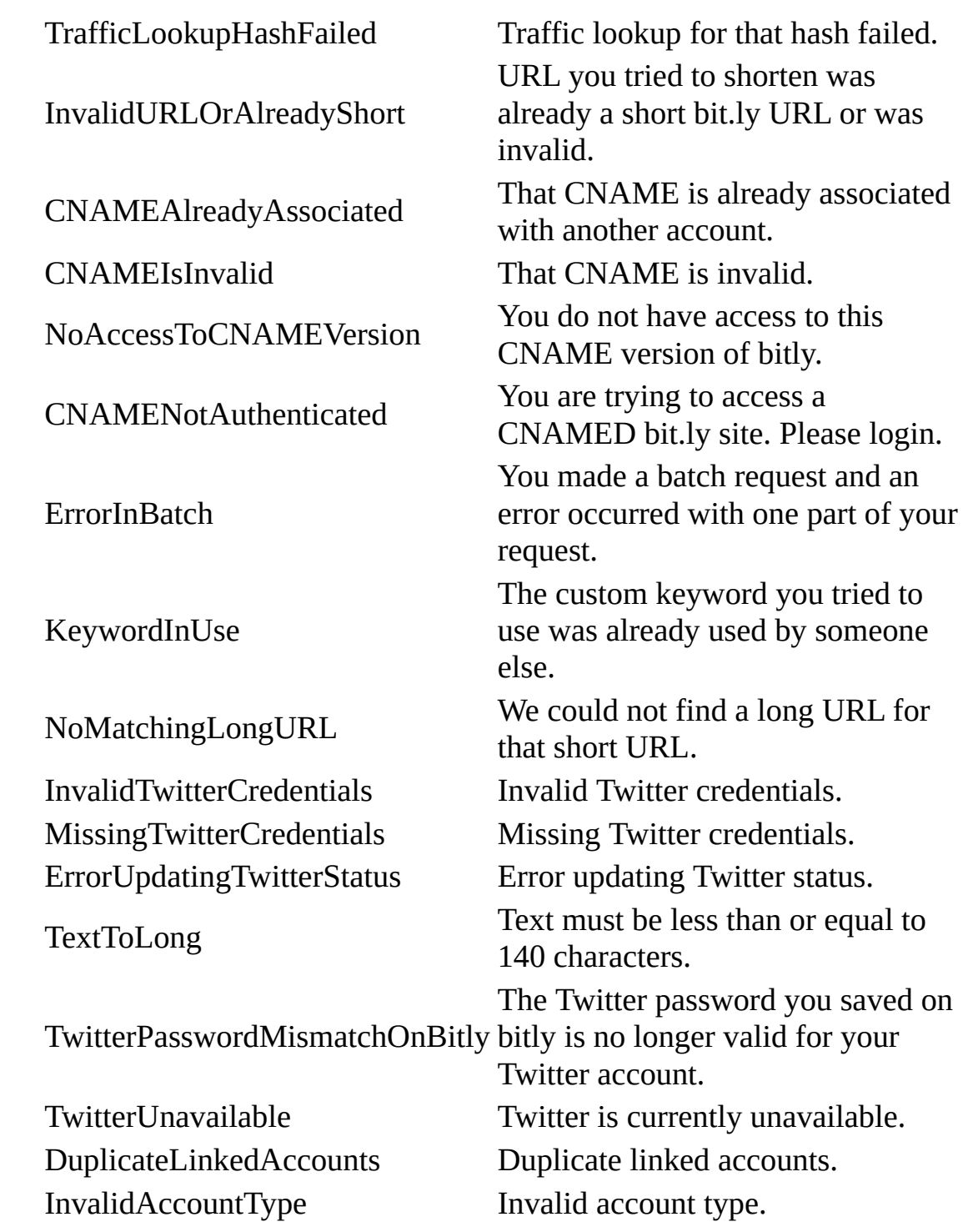

<span id="page-7-0"></span>[bitlyDotNET.Interfaces](#page-0-0) Namespace

<span id="page-8-0"></span> $\equiv$  $\Box$  C# A Sandcastle Documented Class Library IBitlyService Interface [Members](#page-11-0) See [Also](#page-10-0) Send [Feedback](javascript:SubmitFeedback()

**[This is preliminary documentation and is subject to change.]**

Defines the interface for communicating with the bit.ly API

**Namespace:** [bitlyDotNET.Interfaces](#page-0-0) **Assembly:** bit.ly.NET (in bit.ly.NET.dll) Version: 1.0.0.0 (1.0.0.0)

### **Syntax**

**C#**

public interface IBitlyService

<span id="page-10-0"></span>[IBitlyService](#page-11-0) Members [bitlyDotNET.Interfaces](#page-0-0) Namespace <span id="page-11-0"></span> $=$   $\rightarrow$  $\Box$  C# □ Include Protected Members  $\Box$  Include Inherited Members A Sandcastle Documented Class Library IBitlyService Members [IBitlyService](#page-8-0) Interface [Methods](#page-12-0) See [Also](#page-13-0) Send [Feedback](javascript:SubmitFeedback()

**[This is preliminary documentation and is subject to change.]**

The **[IBitlyService](#page-8-0)** type exposes the following members.

# <span id="page-12-0"></span>**Methods**

#### **Name Description**

[Shorten](#page-17-0) Encodes a long URL as a shorter one and returns it.  $\equiv$ 

<span id="page-13-0"></span>[IBitlyService](#page-8-0) Interface [bitlyDotNET.Interfaces](#page-0-0) Namespace  $=$   $\rightarrow$  $\Box$  C# □ Include Protected Members  $\Box$  Include Inherited Members A Sandcastle Documented Class Library IBitlyService Methods [IBitlyService](#page-8-0) Interface See [Also](#page-16-0) Send [Feedback](javascript:SubmitFeedback()

**[This is preliminary documentation and is subject to change.]**

The **[IBitlyService](#page-8-0)** type exposes the following members.

# **Methods**

#### **Name Description**

[Shorten](#page-17-0) Encodes a long URL as a shorter one and returns it.  $\equiv$ 

<span id="page-16-0"></span>[IBitlyService](#page-8-0) Interface [bitlyDotNET.Interfaces](#page-0-0) Namespace <span id="page-17-0"></span> $\equiv$  $\Box$  C# A Sandcastle Documented Class Library IBitlyService..::.Shorten Method [IBitlyService](#page-8-0) Interface See [Also](#page-21-0) Send [Feedback](javascript:SubmitFeedback()

**[This is preliminary documentation and is subject to change.]**

Encodes a long URL as a shorter one and returns it.

**Namespace:** [bitlyDotNET.Interfaces](#page-0-0) **Assembly:** bit.ly.NET (in bit.ly.NET.dll) Version: 1.0.0.0 (1.0.0.0)

#### **Syntax**

#### **C#**

[eStatusCode](#page-3-0) Shorten( [string](http://msdn2.microsoft.com/en-us/library/s1wwdcbf) url, out [string](http://msdn2.microsoft.com/en-us/library/s1wwdcbf) shortened )

#### **Parameters**

url

Type: [System..::.String](http://msdn2.microsoft.com/en-us/library/s1wwdcbf) A long URL to shorten

shortened

Type: **[System..::.String](http://msdn2.microsoft.com/en-us/library/s1wwdcbf)** %

Contains a long URL if successful, nullNothingnullptra null reference (Nothing in Visual Basic) otherwise.

#### **Return Value**

The **[status](#page-3-0) code** of the request

## **Remarks**

The parameter url shouldn't be URL-escaped.

This method uses XML to parse the response from bit.ly. and LINQ to XML's loading functionality is built upon **XmlReader**. Therefore, you might catch any exceptions that are thrown by the **[XmlReader.Create](http://msdn.microsoft.com/en-us/library/system.xml.xmlreader.create.aspx)** overload methods and the XmlReader methods that read and parse the document.

If you receive a **[System.Net.WebPermission](http://msdn.microsoft.com/en-us/library/system.net.webpermission.aspx)** error, you might want to add the following line in your web.config file:

Copy **C#**

<system.web><trust level="Medium" originUrl="https?://api\.bit\.ly/.

## **Exceptions**

**Exception Condition**

[System..::.ArgumentNullException](http://msdn2.microsoft.com/en-us/library/27426hcy) url is nullNothingnullptra null reference (Nothing in Visual Basic).

<span id="page-21-0"></span>[IBitlyService](#page-8-0) Interface [bitlyDotNET.Interfaces](#page-0-0) Namespace